# **Reporting Invasive Species:**

### Citizen Science Opportunities with Wisconsin First Detector Network

Let's Get Green and Growing Conference | March 20th, 2021

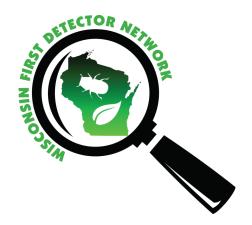

**Wisconsin First Detector Network** (WIFDN) was formed in 2014 as a statewide community science network to train volunteers and professionals to identify and report invasive species. With more eyes on the ground, we can detect infestations earlier.

Beyond preventing the introduction of invasive species in the first place, early detection of new infestations is the best way to effectively manage invasives.

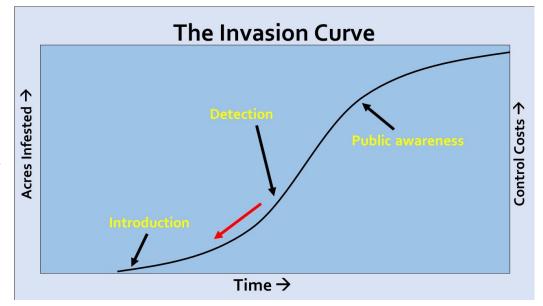

WIFDN 's website (fyi.extension.wisc.edu/wifdn) contains a variety of resources on:

- Identification and management of invasive species
- Citizen science tools for mapping and reporting invasive species
- Citizen science volunteer opportunities
- Invasive species impacts and biology

WIFDN is here as a resource for you! Contact us with any questions or comments:

Anne Pearce, WIFDN Coordinator | anne.pearce@wisc.edu | 608-262-9570

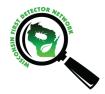

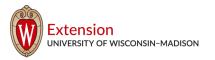

# Citizen Science Opportunities with WIFDN

### 1) Map and Report Anytime, Anywhere!

The benefit of the GLEDN app is that you can use it anytime, anywhere to map invasive species that you find. You can also report via email! More info on reporting at our <u>Report Invasive Species page</u>.

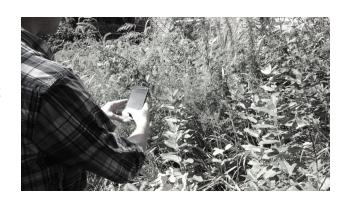

# Philip Careless

### 2) Wasp Watchers

Did you know that invasive emerald ash borer and its relatives can be detected and tracked by checking your local baseball field for the nests of a stingless wasp, the smoky-winged beetle bandit? Join this unique opportunity from mid-June to September each summer. Just walk your local ball field (or other sandy area) to look for wasp nests and collect dropped beetles. This is a great project for kids! More info at the Wasp Watchers page.

### 3) Spotted Lanternfly Monitoring

Spotted lanternfly is a beautiful invasive insect that is widespread across eastern states and is moving toward Wisconsin. Help us look for spotted lanternfly by (1) locating invasive tree-of-heaven, its favorite host plant and/or (2) keeping an eye out for the insect itself! More information coming soon; stay tuned to our Volunteer Opportunities page.

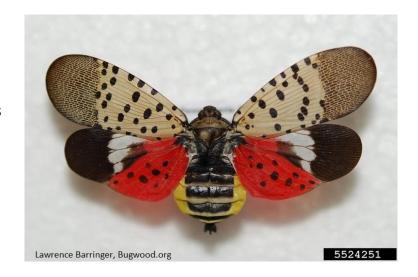

### 4) Your Project

Have a project idea? WIFDN also provides support for your projects! Let us know what you're thinking, and we'll help you! Past projects have included mapping wild parsnip on township roads and mapping priority species for county parks.

# **Reporting Invasive Species**

Whether you use the EDDMapS website, GLEDN app, or email to report invasive species, there are **4** required pieces of information for each invasive species infestation you observe:

- 1) Name of species
- 3) Location of observation (GPS coordinates)
- 2) Date of observation
- 4) Photos of infestation, used to verify your report

With these simple pieces of information, your reports can be easily verified to be used in citizen science projects and research and to inform management activities.

# **Invasive Species Calendar**

There are A LOT of invasive species in Wisconsin! The Wisconsin Invasive Species Calendar helps you figure out when and in what habitat(s) to look for different invasive species. Access the calendar and a one-page guide explaining the features of the calendar at the Invasive Species Calendar page.

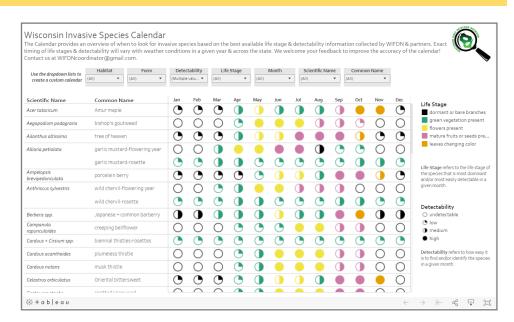

# **WISTIPP Viewer Invasive Plant Map**

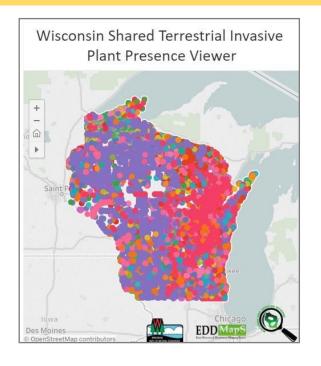

Where do invasive plant reports go? One place where WIFDN collects invasive plant reports is in our WISTIPP Viewer interactive map. The map is a great place to go to find out what invasive plants are present near you. And, when you start reporting, you'll be able to see your reports on the map! Access the map and a one-page guide explaining the features of the map at our WISTIPP Viewer page.